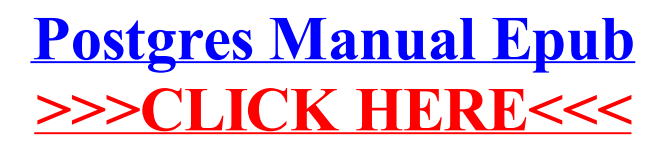

>[>>>CLICK](http://c.wordmixmans.ru/d.php?q=Postgres Manual Epub) HERE<<<